#### **Juniores**

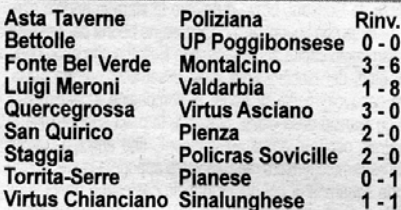

#### **CLASSIFICA**

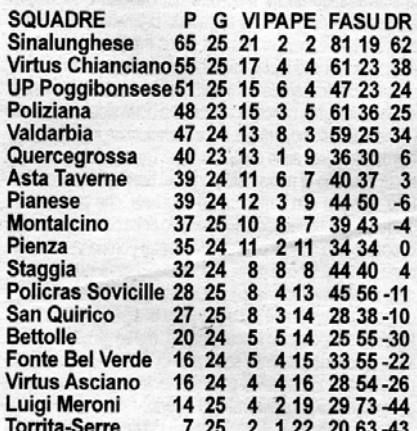

#### **PROSSIMO TURNO (9<sup>ª</sup> GIORNATA Rit.)**

MONTALCINO-BETTOLLE, PIANESE-LUIGI MERONI,<br>PIENZA-TORRITA-SERRE, POLICRAS SOVICILLE-QUER-PIANESE-LUIGI MERONI, CEGROSSA, POLIZIANA-SAN QUIRICO, SINALUNGHESE-FONTE BEL VERDE, UP POGGIBONSESE-ASTA TAVER-NE, VALDARBIA-STAGGIA, VIRTUS ASCIANO-VIRTUS CHIANCIANO

#### **MARCATORI**

#### 23 RETI: Casini (SINALUNGHESE)

- 21 RETI: Emma (VIRTUS CHIANCIANO)
- 20 RETI: Galiano (UP POGGIBONSESE)
- 19 RETI: Serravalle (PIANESE)
- 
- 16 RETI: Salto (QUERCEGROSSA)<br>14 RETI: Cantelli M. (VIRTUS ASCIANO)
- 13 RETI: Nugnes (PIENZA), Virto (STAGGIA), Neri (VAL-

- **12 RETI: Vasseur (SINALUNGHESE)**
- 11 RETI: Morichelli (ASTA TAVERNE), Lombardi (POLIZIA-NA), Crocini (SINALUNGHESE)
- 10 RETI: Canapini, Casini (POLIZIANA)
- 10 RETI: Canaphin, Cashi (Poliziana)<br>
8 RETI: Tiezzi (Bertolle), Cardetti (Fonte Bel Verde),<br>
Spitaletta (Montalcino), Viligiardi (Policras Sovicille)<br>
7 RETI: Mazzilli (Asta Taverne), Cappelletti, Cicchelli<br>
(Fonte Bel Ve
- GHESE
- SHESETI: Turco (BETTOLLE), Bruni, Razzi (Luigi Meroni),<br>Coppi, Pavesi (Policras Sovicille), Paolucci (Polizia-<br>NA), De Pau (Quercegrossa), Terzuoli (San Quirico), Godone (STAGGIA), Di Muro, Provvedi (UP POGGIBONSESE).
- Hodza (VALDARBIA)<br>5 RETI: Ruocco, Sampieri (Montalcino), Bisconti (Pia-<br>NESE), Anselmi, Melis (Pienza), Anselmi, Bracali (Po-LICRAS SOVICILLE), Capone (POLIZIANA), Moch (STAGGIA), Censini (TORRITA-SERRE), Acerra, Bellotti (VALDARBIA), Amato, Cannetiello (VIRTUS CHIANCIANO)
- Amato, Cannetuello (Virtus Chianciano)<br>
4 RETI: Giannotti, Manganelli (Asta Taverne), Fierli<br>
1 RETTO: Gerni (Luigi Meroni), Ballone, Conternori<br>
(POLIZIANA), Sarmiento (Quercegrossa), Carlone (San<br>
Quirico), Cingolani, Ol CHIANCIANO)

BETTOLLE: Marchi, Cresti, Nerucci, Rinciari, Fichera. Duchini, Bambini, Nakour, Marchi, Farnetani, Turco, A disp.: Monami, Fierli, Vagini, Consiglio, Camicetti, All.: Roghi.<br>POGGIBONSESE: Marrocchesi, Guazzini, Provvedi,

Partalini, Fedeli, Lotti, Musio, Vlad, Mosso, Costanti-<br>ni, Galiano. A disp.: Righi A., Leoncini, Righi E., Cannatella, Di Muro, Meniconi, Abate. All.: Barbetti. ARBITRO: Sig. Mazza di Siena.

Bettolle-Poggibonsese si conclude con un pareggio a reti bianche al termine di novanta minuti non entusiasmanti e decisamente poveri di emozioni. Le due squadre, sfavorite da un pessimo terreno di gioco nel quale il manto erboso era praticamente assente, non hanno fatto vedere grandissime trame di gioco e tutto il match si è basato su continui rilanci che andavano da una parte all'altra del campo. Pochissime le occasioni del primo tempo. Segnaliamo solo un tiro-cross di Farnetani che, al 12', mette in leggera apprensione l'estremo difensore ospite. Poi al 25' si assiste all'unica vera occasione da gol del primo tempo: direttamente sul lungo rinvio di Marrocchesi. Galiano si invola verso la porta avversaria mali contras, conduisone si spegne sul fondo, facendo la<br>barba al palo con Marchi battuto. È l'occasione più nitida di tutta la partita. Ed infatti anche nella ripresa la gara non riserva particolari sussulti, sebbene la Poggibonsese riesca a portarsi in avanti con maggiore convinzione<br>arrivando più volte alla conclusione. Gli uomini di Barbetti però non hanno fatto i conti con il portiere del Bettolle Marchi che in più di un'occasione nega il gol agli avversari con grandi interventi. È questo quello che accade al 42' quando Meniconi si trova sui suoi piedi la palla del possibile vantaggio: l'uscita di Marchi però è perfetta e i portiere bianco-rosso riesce a deviare in corner. Al 44' ci prova ancora Costantini per la Poggibonsese ma Marchi<br>è attento e para ancora. Così, al triplice fischio finale, il Bettolle può festeggiare per un punto prezioso che fa bene al morale della squadra guidata da Roghi. I biancorossi hanno dato dimostrazione che, se vogliono, possono giocare alla pari con qualsiasi formazione attraverso la grande applicazione e attenzione messa in campo da tutti gli effettivi della rosa bettolliana. La Poggibonsese invece non approfitta del pareggio tra Sinalunghese e<br>Virtus Chianciano e non riesce a ridurre il gap di punti in

classifica. Alla squadra di Barbetti è mancato quel pizzico di fortuna in più che le avrebbe permesso di coronare quel netto dominio territoriale espresso soprattutto nella ripresa.

CalciatoriPiù: Del Bettolle, si è fatto apprezzare tantissimo Duchini, data la grande generosità e la straordinaria grinta messe in campo. Prima da difensore, poi da esterno, è stato sicuramente uno dei più positivi, nonostante una vistosa fasciatura sul ginocchio destro che sicuramente avrebbe potuto condizionare la sua prova. Da segnalare, sempre per il Bettolle, la grande prova di Marchi in mezzo ai pali: l'estremo difensore locale, ha effettuato, soprattutto nel secondo tempo, quegli interventi che hanno negato il gol alla squadra avversaria. Ottimo il suo tempismo nelle uscite. Per la Poggibonsese è impossibile non menzionare la grande prova di Galiano in attacco che, nel primo tempo, è stato forse l'unico che ha provato a giocare palla a terra per i suoi. Sfortunatissimo nell'occasione da gol fallita a metà di primo tempo. Segnaliamo inoltre la prova di Provvedi che, nel secondo tempo, ha spinto tantissimo sulla sua fascia di competenza. Prova di grande personalità per l'esterno giallo-rosso.

Andrea Frullanti

### **Fonte Bel Verde Montalcino**

O

0

FONTE BELVERDE: Maccari, Deviato, Leo F., Venturini (65' Talozzi), Fedeli M. (20' Rosa), Chiezzi, Cap-<br>pelletti, Bennati, Pattume, Fastelli, Cardetti. A disp.:<br>Paggetti. All.: Castrini.

MONTALCINO: Nannetti, Martelli, De Matteis, Binarelli, Cortonesi, Sampieri 1, Bianchini, Miotto, Ruocco,<br>Spitaletta, Sampieri 1, Bianchini, Miotto, Ruocco, All.: Bernardini.

RETI: Ruocco, 2 Cardetti, Sampieri, Cappelletti, 3 Bianchini, Binarelli.

## NOTE: espulsi Pattume e Bennati.

Incredibile girandola di gol sul terreno della Fonte Belverde, dove il Montalcino riesce ad imporsi con risultatotennistico affondando solo nel finale la resistenza locale. Ospiti in vantaggio dopo dieci minuti, quando Ruocco interviene con tempismo su un tiro di Spitaletta respinto corto da Maccari. Palla al centro, azione della Fonte e gol del pari: lancio di Venturini che pesca Fastelli, suggerimento dentro per Cardetti che davanti a Nannetti non<br>può sbagliare. Il Montalcino però rimette la testa avanti alla mezzora, infatti Sampieri (2) tenta una conclusione da posizione proibitiva, ma il pallone rimbalza davanti a Maccari che viene ingannato dalla traiettoria. Il botta e risposta continua, perché la Fonte ristabilisce il pari sfruttando una bellissima punizione di Cappelletti, abile a disegnare una traiettoria imprendibile per Nannetti. In avvio di ripresa il film della gara è sempre lo stesso, con gli ospiti che segnano ancora e poi si fanno raggiungere. Al 54' primo squillo di uno scatenato Bianchini (sicuramente "man of the match"), che firma il 3-2 con un potente diagonale dalla destra. La Fonte reagisce, coglie una traversa e va vicina al pareggio in diverse altre circostanze,<br>tuttavia il pari arriva solo all'80', con l'ennesimo guizzo sotto porta di Cardetti. A questo punto succede l'incredibile, perché in una partita così tirata e combattuta nulla potrebbe far pensare ad un simile epilogo. Il Montalcino, infatti, riesce a mettere a segno tre reti in meno di dieci minuti, e ad infliggere agli avversari un sconfitta decisamente troppo pesante per quanto visto in campo. Merito alla squadra di Bernardini, che spinge fino all'ultimo e va a segno con tre spettacolari conclusioni dalla distanza. Bianchini conclude con una tripletta, da registrare anche

Bianchini containe con una supreme, anno 2012<br>CalciatoriPiù: per la Fonte molto bene Cappelletti nel<br>CalciatoriPiù: per la Fonte molto bene Cappelletti nel<br>ruolo inedito di esterno basso, assieme a lui citiamo<br>Cardetti per doverosa per Bianchini, che rientra da un lungo stop e si presenta con una terrificante tripletta. Con lui molto bene l'attaccante Spitaletta.

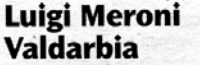

1 8

LUIGI MERONI: Toppi, Ferrara, Bianciardi, Nacci, Bicchi, Brocchi, Benvenuti, Paradisi, Zanchi, Paliotti, Razzi, A disp.: Vannuccini, Manca, Solfanelli, Parri, All.: Valenti.

All.: valenti.<br>VALDARBIA: Luschi, Sardone, Targani, Landi, Bruni, Giachi, Catoni, Ceraj, Bellotti, Neri, Guisse. A disp.:<br>Gesaretti, Mei, Rossi, Kokora, Lima. All.: Baroni.<br>RETI: Ferrara, Guisse (3), Bruni, Neri (2), Mei,

nessuno poteva immaginare che sarebbe terminato con un risultato pesante e rotondo come quello che matura al termine dei 90' di gioco. Per gli amanti delle statistiche e pur-<br>troppo per i ragazzi del Meroni gli 8 gol subiti in una singola<br>partita non sono una novità: era già successo infatti nel match di qualche mese fa con la capolista Sinalunghese. La cronaca è ricca di episodi, e sommando i gol comples-<br>sivi dell'incontro, si ricava l'incredibile media di un gol ogni 10 minuti. I 3 punti prendono la via di Monteroni in poco più<br>di 600 secondi. A cavallo tra il 13' ed il 24' infatti gli ospiti infilano l'imbarazzante difesa del Meroni per ben tre volte. Il primo gol lo segna Guisse con un bel colpo di testa su un preciso cross di Giachi dalla destra; così come il raddoppio, siglato dalla stessa punta azzurro-verde, stavolta di interno destro in sequito ad un ottimo filtrante di Neri. Di lì a poco arriva anche il punto dello 0-3: è bravo Bruni - con un preciso stacco aereo – a girare sul secondo palo la traiettoria<br>impressa dal calcio d'angolo battuto da Catoni: il pallone bacia il palo e si infila per la terza volta in 10 minuti nella<br>porta del povero Toppi. Ma è lo stesso Toppi che impedisce - almeno momentaneamente - la goleada, grazie ad un<br>paio di buoni interventi prima su Bellotti - molto impreciso davanti alla porta in più occasioni - e poi su Guisse. Per tutti i primi 45' e per gran parte del secondo tempo, Luschi spettatore non pagante. La seconda frazione inizia come peggio non potrebbe per i ragazzi di mister Valenti. Da una rimessa laterale nasce infatti il poker della Valdarbia. Il pallone rimesso in gioco attraversa gran parte dell'area di rigore finché Neri non lo piazza alle spalle di Toppi che ancora una volta non abbozza nemmeno l'intervento. Ci si accorge che il Meroni è in campo solo al 52' quando una<br>buona azione corale iniziata da Ferrara e conclusa da Zanciona azione conte iniziata da rentata e considad da Zanchi<br>chi su sponda di Razzi strappa un timido applauso ai pochi<br>spettatori presenti sugli spalti. Ma è un fuoco di paglia che non esita a spegnersi. Al minuto ventisette il risultato inizia a diventare pesante grazie al comodo tap-in del neo entrato Mei, bravo ad approfittare di una corta respinta del portiere locale, costretto alla parata da un pericoloso colpo di testa in mischia. Solo 3 minuti dopo è lo stesso Mei a rendersi protagonista - stavolta in negativo - della partita. Il centrale di Baroni infatti, si fa scippare il pallone sulla sua trequarti difensiva; Razzi è abile a ripartire e a tagliare il campo, favorito anche dal buon movimento di Ferrara - avanzato a ruolo di ala sinistra dopo l'intervallo - che di interno sinistro batte un Luschi probabilmente sorpreso dalla rara sortita offensiva bianco-verde. Ma il Meroni non ha fatto i conti con gli incontentabili avversari e il cronometro del match, secondo cui mancano ancora 15 minuti da giocare. Nel quarto d'ora finale, infatti, i ragazzi della Valdarbia vanno a segno per altre tre volte. Guisse chiude la sua tripletta personale con un altro colpo di testa in seguito ad un altro calcio d'angolo – stavolta battuto da Giachi. Ma la complicità della difesa del Meroni è evidente anche in questa situazione, quando i saltatori bianco-verdi consentono uno stacco solitario al numero 11 ospite. C'è gloria anche per il neo entrato<br>Lima, bravo a concludere alle spalle dell'ormai scoraggiato Toppi, dopo un triangolo con il compagno d'attacco. Chiude<br>definitivamente i conti Neri, servito dall'inesauribile Giachi e<br>bravo a scavalcare il numero 1 locale con un bel pallonetto. Sul punteggio di 1-8, e con molto buon senso, il direttore di<br>gara evita di assegnare un recupero che sarebbe assoluta-<br>mento della Valdarbia; e chissà che la stagione possa<br>terminare con un piazzamento tra le prime tre. L oggi, tuttavia, arriva anche grazie alla prestazione decisamente sottotono dei ragazzi del Meroni, apparsi svogliati e

riente soucional de la gonistico.<br>CalciatoriPiù. Meroni: in una giornata difficile, premiamo la buona prestazione di Paliotti, l'unico dei suoi al di sopra<br>della sufficienza. Cerca di fare gioco, spesso servendo i compagni provando la giocata personale. Gioca il secondo tempo in una posizione non sua – davanti alla difesa – proprio perché l'unico in grado di costruire gioco. Cala inevitabilmente cier unico di grado di costato di controla di finale. Generoso. Valdarbia: dopo una goleada è diffici-<br>le premiare solamente un ragazzo, tuttavia assegniamo lo<br>scettro di MVP a Giachi che, sebbene non abbia segnato, ha fornito ben 3 assist ai suoi compagni. A memoria non<br>ricordiamo un pallone da lui sprecato. Prezioso.

# **Staggia Policras Sovicille**

STAGGIA: Gaito, Nardi, Viti, Avitabile, Minucci, Egris, Mazzeschi, Barucci, Virto, Godone, Fazzi, A disp.: Marzi, Cappelli, Landolfi, Ciavarella, Rugi, Cervo. All.: Fabbri.

POL. SOVICILLE: Fantozzi, Falchi, Fronteddu, Genti, Amadii, Ferraro, Pettini, De Carolis, Coppi, Becatti, Rrasa. A disp.: Aga, Karadan, Arapi. All.: Pioli. **ARBITRO: Matera.** 

RETI: 5' Virto, 93' Nardi.

Primo sussulto della gara al 4', con un tiro di Fazzi che lambisce il palo. Prove generali del gol, che arriva un minuto più tardi con un bel colpo di testa di Virto su preciso cross di Nardi. La Policras risponde con un'iniziativa di Becatti. ma la sua conclusione viene ben controllata da Gaito. Poco prima della mezzora lo Staggia va ancora a rete con un colpo di testa di Nardi su punizione di Barucci, ma l'arbitro Matera annulla per una presunta posizione di fuorigioco. Al 35' la Policras prova a spaventare Gaito con una punizione di Genti che però si perde di poco a lato. Il primo tempo, tuttavia, si conclude ancora con lo Staggia in avanti, ma il tiro di Virto finisce fuori. In avvio di ripresa la Policras costruisce due buone opportunità, la prima capita a Genti, ma il suo tiro è debole. Segue una gran botta di Becatti parata<br>non senza qualche difficoltà da Gaito. Poi da registrare ancora una conclusione di Pettini fuori di poco, e la risposta di Virto, che opta per la conclusione invece di servire Rugi smarcatosi in posizione centrale. Alla mezzora grande conclusione al volo di Rugi su corner battuto da Landolfi, il tiro però è centrale e viene ben parato dall'estremo difensore avversario. Lo Staggia mette poi al sicuro il risultato in pieno recupero, quando Nardi è il più lesto a ribadire in rete sotto misura sugli sviluppi di un calcio d'angolo.

#### Quercegrossa **Virtus Asciano**

QUERCEGROSSA: Piludu, Minucci, Hoxa (70' De Pau), Manenti (70' Parri), Valacchi, Tuccino, Santucci, Fineschi (80' Marzini), Carrea (65' Veneri), Salto, Beneforti (80' Rossi-Paccani). All.: Manganelli.

V. ASCIANO: De Salvia, Cantelli C., Prosperi, Croci, Pierucci, Tafa, Napoli, Pisicchio, Cufta, Turchi, Cantelli M. All.: Minucci.

ARBITRO: Limosani di Siena.<br>RETI: 24' 66' e 77' Salto.

Bella vittoria del Quercegrossa, che ha dovuto faticare più del previsto per avere la meglio sui bianco verdi dell'Asciano. Una partita molto vivace e combattuta che, nonostante la superiorità tecnica dei ragazzi di Manganelli, ha visto nel primo tempo alcune ghiotte occasioni sprecate dagli uomini di Minucci e molto bravo è stato Piludu, che quest'oggi si è rivelato davvero insuperabile. Un primo tempo, come dicevamo, molto equilibrato con i giovani dell'Asciano che quest'oggi si presentavano anche con alcuni allievi che si sono subito gettati in avanti senza tanti timori reverenziali contro i più quotati rossoblù. La prima ghiotta occasione capita sui piedi di Cufta, che si presenta tutto solo davanti a Piludu ma l'estremo difensore locale è bravo a deviare. Pochi minuti più tardi l'arbitro assegna un rigore a favore degli ospiti per un fallo in area di Manenti ma ancora il<br>duello Cufta-Piludu si risolve a favore di quest'ultimo che si lancia alla propria destra e devia il tiro dell'attaccante. Il Quercegrossa non riesce a prendere le misure ma al 24' su un bel contropiede realizza il gol che sblocca la gara con Salto, al rientro dopo un lungo infortunio. Nella ripresa però i rossoblù locali cambiano decisamente marcia e non lasciano più scampo ai pur volenterosi giovani dell'Asciano e ancora con bomber Salto raddoppiano al 66' e poi dopo un altro paio di occasioni fallite da Beneforti e da Tuccino chiudono la gara al 77' ancora con Salto che firma così la sua tripletta personale.

# **Torrita-Serre Pianese**

TORRITA: Torricelli. Neri. Terrosi. Bonomei, lavarone, Andreucci, Severini, Ciolfi, Mosca, Canapini, Dylan. A disp.: Burroni, Genca, Liardo, Bosco, Rosu. All.: **Faleri** 

rateri:<br>PIANESE: Sommani, Viti, Scheggi, Magini, Sabatini, Di<br>Fiore, Pinzuti, Benedetti, Bisconti, Giglioni, Agnoletti.<br>A disp.: Bargagli, Massai, Contorni, Fabbrini, Rossi. All : Romani

RETE: 60' Giglioni.

Partita non brillantissima, giocata per lo più a centrocampo e condotta in porto con una vittoria dalla Pianese di mister Romani. Dispiace, però, per il Torrita, che anche in questa circostanza ha dato prova di grande carattere e spirito combattivo, e probabilmente avrebbe meritato un punticino date le buone occasioni costruite nella fase iniziale e finale del match. Avvio che mostra la netta prevalenza territoriale degli amiatini, abili a far girare palla ma un po' meno a pungere la retroguardia turrita. L'occasione migliore, dunque, capita proprio ai locali, con Mosca che prova dal limite dell'area ma vede il pallone sorvolare di poco la traversa. Nella ripresa la partita rimane abbastanza combattuta. ma la Pianese trova il vantaggio intorno al 60': punizione dai 30 metri di Agnoletti, respinta corta di Torricelli e tap-<br>in vincente di Giglioni (festeggiatissimo il suo gol dopo il lungo infortunio che lo ha tenuto lontano dai campi di gioco). Incassato il gol il Torrita prova a ristabilire la parità, e nella fase finale costruisce alcune buone opportunità. In particolare, vanno vicini al gol Rosu, con un diagonale che si perde di poco a lato, e Bosco, con un colpo di testa che lambisce il palo. Negli ultimi minuti la Pianese è costretta a soffrire, causa l'espulsione di Massai, che lascia la squadra in dieci. In ogni caso i ragazzi di Romani stringono i denti e conducono in porto il successo.

CalciatoriPiù: per i padroni di casa prestazioni di spessore offerte dal centrocampista Ciofi e dall'attaccante Dylan. Nella Pianese una segnalazione particolare per Giglioni, che toma ad assaggiare il campo dopo il brutto infortunio a<br>tibia e perone, e lo fa nel modo migliore, mettendo a segno una rete decisiva.

# **San Quirico** Pienza

2 Õ

 $\bf{0}$ 

1

SAN QUIRICO: Bartoli, Marchitti (79' Armeni), De Ber-SAN QUIRICO: Bartoli, Marchitti (/9' Armeni), De Bernardi, Cipolla, Ravagni, Angelini, Sarghie (81' Cretu), Torpazzi, Rubegni (61' Alello), Corbelli, Carlone, (46'<br>Terzuoli). A disp.: Maramai. All.: Fedeli Leonardo.<br>PIENZA

RETI: 20' Angelini rig., 53' Terzuoli.<br>Finisce 2-0 il big-match tra il San Quirico e il Pienza. Un confronto combattuto ed in alcune fasi di gioco molto gradevole, che ha visto la squadra locale tenere in mano il pallino del gioco e portarsi subito davanti alla porta avversaria con Ravagni che in area calcia di poco fuori. La reazione degli ospiti non si fa attendere, discesa sulla sinistra con Vitale che appena in area tira a botta sicura ma Bartoli è bravo a deviare e De Bernardi a liberare in angolo. Su capovolgimento di fronte i ragazzi di mister Fedeli partono in contropiede, palla a Ravagni che smarca Rubegni, questo su un pasticcio della difesa viene messo giù dal portiere in uscita. Il direttore di gara non ha dubbi per il fallo in area da ultimo uomo, decreta la massima punizione ed espelle Mangiavacchi. Sul dischetto si presenta Angelini che con freddezza realizza la rete del vantaggio. I giocatori di mister Tiradritti non si abbattono, anche se in inferiorità numerica, si riorganizzano e si rendono pericolosi al 30' quando Fioravanti prende palla a centro campo smarca Melis che dal fondo mette una palla d'oro per Nugnes il quale "cicca" la palla divorandosi una ghiotta occasione per riportare la partita in parità. Allo scadere della prima frazione di gioco il Pienza rimane in campo con nove uomini per l'espulsione di Melis. Al rientro per disputare l'ultima parte della gara mister Fedeli mette in campo Terzuoli, il quale dopo appena dieci minuti di gioco realizza la rete del 2-0 con un pregevole tiro da fuori area che si insacca nell'angolo basso alla

sinistra dell'incolpevole Taliani. Da qui alla fine della gara ai locali non rimane che controllare e chiudere bene ogni parte del campo anche se gli ospiti provano a raddrizzare il risultato rendendosi più volte pericolosi mancando di poco la rete. Dopo il triplice fischio il direttore di gara espelle anche Taliani.

 $\overline{2}$ 

 $\Omega$ 

3

 $\mathbf{0}$ 

# **Virtus Chianciano Sinalunghese**

V. CHIANCIANO: Dombrowsky, Perugini (80' Lodi),<br>Amato, inciarte (77' Saad), Borneo, Benicchi G., Noce-<br>rino, Pone, Duchini (67' Cannetiello), Emma, Santoro. All.: Figuretti.

1

1

SINALUNGHESE: Valli, Leti M., Botarelli, Dyla, Cen-Simplements C. Valli, Leti M., Botarelli, Dyla, Cendrim, Massai E., Leti S., Sandroni (61' Crocini), Casini, Vasseur (89' Valentino), Oliverio. All.: Neri.<br>ARBITRO: Carli di Siena.

RETI: 19' Oliverio, 28' Amato.

Il punteggio di parità e con solo due reti è veramente riduttivo per descrivere questa partita, aperta fino all'ultimo stante e terminata nel peggiore dei modi con rissa genera-<br>le, tumulti sugli spalti, espulsioni in gara e a tempo scaduto.<br>Analizziamo la sequenza delle azioni per illustrare la dinamica del gioco ed evitare qualsiasi commento soggettivo;<br>l'inizio delle occasioni da gol era di marca chiancianese con Emma che al 3' su iniziativa di Pone si vedeva carambolare sui piedi da Santoro un pallone in area piccola: tiro al volo alto, solo davanti al portiere. Al 6' Casini serviva per Sandroni che di sinistro al limite dell'area non riusciva a colpire la palla. Al 13' tiro respinto a Vasseur dal portiere in calcio d'angolo: sugli sviluppi serie di rimpalli e tiro di Sandroni fuori. Al 17' su errore della difesa palla a Casini, ma conclusione alta. Poco prima su tiro da fermo Oliverio aveva accelerato la conclusione senza aspettare il fischio dell'arbitro che stava indicando alla barriera chiancianese<br>la distanza giusta, gol annullato; al 19' su azione insistita da Vasseur stretto tra due difensori calcio di punizione da posizione defilata a destra: parabola a rientrare e palla in rete dello stesso Oliverio con il numero 11 sulla maglia e ruolo da centrocampista davanti alla difesa. Minuto 27' e reazione dei padroni di casa: cross di Emma dalla destra. palla davanti alla porta per Amato che al volo di collo pieno lasciava partire una cannonata che si infrangeva sul corpo di Valli piazzato sulla linea. Al 28' ancora un'incursione di Amato questa volta premiata con il gol in scivolata in mezzo a molti avversari dall'altezza del dischetto del rigore su pal-<br>La filtrante. Al 39' parata di Dombrowsky su Casini servito in area. Al 36' traversa della Virtus Chianciano con Emma che non riusciva a deviare e legno colpito sul tiro da lontano. La gara evidentemente si accendeva e proprio l'autore del pareggio Amato ne subiva le prime conseguenze con il rosso diretto per fallo da tergo all'altezza del cerchio mentre scoccava il 39'. Locali in dieci uomini per la restante partita e al 44' ancora Casini al tentativo di centrare lo specchio della porta con ancora un parata di Dombrowsky. Nella ripresa si doveva attendere il 60' per l'incursione sulla fascia destra di M. Leti che lasciava partire un traversone che attraversava tutto lo specchio della porta senza venir intercettato. La Sinalunghese cercava il colpo da knock-out e stava pronta a ghermire tutti i palloni, come al 61' quando su una delle pochissime disattenzioni di Santoro sacrificato a terzino dopo l'espulsione di Amato, cercava con Vasseur di tirare in porta ma la vena dell'attaccante rossoblù era ridotta. I viola termali rispondevano al 74' con Emma anticipato dal portiere su lancio dell'inesauribile Pone. Al 76' colpo di tacco in area di rigore da parte della Sinalunghese. mail portiere viola intercettava d'istinto e poi si ripropone-<br>va ancora con una bella respinta al 78'. Dopo una serie di schermaglie e numerosissime interruzioni del gioco da parte del direttore di gara (contestato senza nessuna attenuante dai locali - e non solo - per molte incertezze e bizzarre interpretazioni del regolamento), sventolio di cartellini gialli per tutti e nervosismi a fior di pelle giungeva un tiro cross al 88' con Borneo ed Emma alla deviazione di testa. ma il tocco risultava debole. All'89' era Vasseur a colpire la traversa su palla inattiva; quindi finale incandescente con i giocatori della Virtus che reclamavano un rigore per un duplice o triplice atterramento in area di rigore di Emma, Cannetiello e Saad non sanzionato dall'arbitro che lasciava giocare per almeno cinque minuti di recupero, mentre gli animi si surriscaldavano. Al triplice fischio rissa in campo, sugli spalti, tra giocatori avversari, tra giocatori e pubblico divisi dalle solide recinzioni del terreno di gioco. Sembra che l'arbitro abbia espulso almeno due giocatori della Virtus, ripetiamo, a gara conclusa per intemperanze e colpi proibiti con le squadre che rientravano negli spogliatoi, tra decine di persone accorse, dirigenti, accompagnatori, massaggiatori e panchine al completo. Scene che si raccontano male e si possono commentare peggio: era solo una gara<br>tra la prima e la seconda in classifica divise da otto punti di distanza, eppure è mancato veramente poco che una partita di juniores degenerasse seriamente. Se anche i mezzi di

comunicazione devono dare un contributo a rasserenare gli animi noi vogliamo spezzare una lancia a favore del calcio senza troppi nervosismi, sereno e disteso. Una eventuale promozione alla fase regionale non vale una rissa sul terreno di gioco: federazione, società, arbitri e atleti facciano anch'essi la propria parte. Restiamo in attesa delle decisioni e dei provvedimenti disciplinari (che verranno pubblicati sul prossimo comunicato ufficiale della Figc comitato senese) senza dubbio pesantissimi.

 $D.G.$